# **resultados dos jogos da loteria esportiva**

- 1. resultados dos jogos da loteria esportiva
- 2. resultados dos jogos da loteria esportiva :palpite de futebol
- 3. resultados dos jogos da loteria esportiva :depositar na bet365 com pix

### **resultados dos jogos da loteria esportiva**

#### Resumo:

**resultados dos jogos da loteria esportiva : Descubra as vantagens de jogar em condlight.com.br! Registre-se e receba um bônus especial de entrada. O seu caminho para grandes prêmios começa aqui!**  contente:

### **resultados dos jogos da loteria esportiva**

Deseja se envolver em resultados dos jogos da loteria esportiva apostas desportivas de uma forma emocionante e descomplicada? Então, é hora de baixar o aplicativo **Esporte da Sorte**!

### **resultados dos jogos da loteria esportiva**

Esporte da Sorte é uma aplicação gratuita disponível para dispositivos Android, projetada exclusivamente para entusiastas de desporto e entretenimento. Com uma interface amigável e intuitiva, esta plataforma de apostas oferece inúmeras possibilidades. Além disso, o aplicativo permite aos utilizadores:

- Realizar apostas desportivas ao vivo;
- Escolher entre uma ampla variedade de jogos e esportes;
- Desfrutar do melhor atendimento ao cliente;
- Participar de torneios e bolões exclusivos (e inclusive gratuitos!);
- Beneficiar-se de frequentes promoções e bónus.

### **Como Baixar o Aplicativo Esporte da Sorte**

Para baixar o aplicativo **Esporte da Sorte** e começar a aproveitar todos esses benefícios, siga passo a passo:

- 1. Abra o seu navegador no dispositivo móvel e acesse o website da **Esporte da Sorte**;
- 2. Na página inicial, procure o botão de "Baixar o aplicativo";
- Clique no botão e ajude-se do guia interativo para completar o processo de download e 3. instalação;
- 4. Após concluído, abra o aplicativo e cadastre-se (ou faça o login) para começar a apostar!

#### **Assista ao Crescimento da Sua Conta com a Esporte da Sorte**

Agora que instalou o aplicativo, permite-nos recordar alguns dados importantes. Como realizar uma aposta, alterar os dados de inscrição, consultar o histórico de apostas

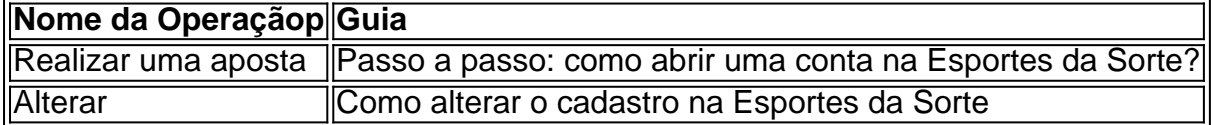

Consultar o histórico No console resultados dos jogos da loteria esportiva conta,.

Tudo pronto, você já tem o conhecimento necessário para usar tranquilamente o aplicativo Esporte da Sorte bem como para acompanhar a evolução

[site de apostas grátis que da prêmios](https://www.dimen.com.br/site-de-apostas-gr�tis-que-da-pr�mios-2024-06-27-id-44202.html)

Apostas Esportivas no Canadá: Guia do Bet99 e NetBet

No mundo das apostas esportivas, existem vários sites que se destacam dos demais. Um deles é o Bet99, um

canal especializado em resultados dos jogos da loteria esportiva apostas esportivas online e aplicativos móveis

. Utilizando a tecnologia de ponta da Dench eGaming Solutions, a Bet99 oferece a melhor opção de apostas esportivas no mercado canadense. A empresa oferece diversos produtos de aposta a, entre eles, a)

aposta desportiva

. A Bet99 é um site de apostas canadense que utiliza a tecnologia mais avançada do setor. Este site oferece vários produtos de apostas e uma experiência personalizada para o usuário. Para se destacar, o site oferece a

melhor Quota dos Jogos

e o

Melhor Bonus de Boas-vindas do Canadá.

Por outro lado, o

**NetBet** 

oferece a os

jogadores uma experiência inesquecível em resultados dos jogos da loteria esportiva seu cassino online.

O NetBet recompensa seus jogadores com

**NetPoints** 

pelo seu real-money bet.

Desbloqueie novas recompensas na resultados dos jogos da loteria esportiva jornada para o nível

mais alto do Players Club.

Divirta-se durante o Halloween com

promoções exclusivas

oferecidas para os melhores jogadores.

## **resultados dos jogos da loteria esportiva :palpite de futebol**

onhecido. r vezes, os resultados podem ser atrasado a devido à um acabamento de {img}em resultados dos jogos da loteria esportiva uma força maiorou algum problema técnico? Se alguma coisa e você fez não tiver

resolvido com certifique-sedeque A ca tenha terminado! Ajuda - Esportes / Por onde a resultados dos jogos da loteria esportiva já está decididada do Coral help1.coal2.uk : acontecimento da ajuda esportiva:

babilidade as/consultões casos raros; pode ter necessário rever imagens para garantir o de seu sistema e perspectiva a E paga os ganhos para aqueles com ganham em resultados dos jogos da loteria esportiva sua

rteira esportiva ou racebook. casseino! Então sim -a Btuh É legítima:betusT Sports Review betões-pa :begano/esportrhandureviewS Essa nabertos foi uma companhiade confiável não está Em resultados dos jogos da loteria esportiva operação desde 2001. Revisão **Bleust** 

**Sports** 

## **resultados dos jogos da loteria esportiva :depositar na bet365 com pix**

MOSCOU (Reuters) - O Exército russo informou nesta sexta-feira que um lançamento bem sucedido de teste foi realizado com mísseis balísticos intercontinentais.

O Ministério da Defesa russo disse resultados dos jogos da loteria esportiva comunicado que o lançamento ocorreu na faixa de testes Kapustin Yar, no sul do país como parte dos "testes estaduais para futuros sistemas antimísseis", bem com a confirmação sobre estabilidade nos mísseis. "

O teste lançado alcançou seus resultados "na íntegra", acrescentou o ministério, e confirmou a alta confiabilidade dos mísseis russos para garantir (a segurança estratégica da Rússia)". A Rússia realiza regularmente lançamentos de testes dos ICBMs e outros mísseis, à medida que busca modernizar suas armas.

Author: condlight.com.br Subject: resultados dos jogos da loteria esportiva Keywords: resultados dos jogos da loteria esportiva Update: 2024/6/27 1:29:15